#### Threads and Multithreading

#### Multiprocessing

- **Multiprocessing**<br>• Modern operating systems are multiprocessing<br>• Appear to do more than one thing at a time **Multiprocessing**<br>• Modern operating systems are multiprocessing<br>• Appear to do more than one thing at a time<br>• Three general approaches: **Multiprocessis**<br>• Modern operating systems are mu<br>• Appear to do more than one thing<br>• Three general approaches:<br>– Cooperative multiprocessing Multiprocessing<br>Modern operating systems are multiproce<br>Appear to do more than one thing at a tin<br>Three general approaches:<br>— Cooperative multiprocessing<br>— Preemptive multiprocessing<br>— Really baying multiple processors Multiprocessing<br>
Modern operating systems are multiproc<br>
Appear to do more than one thing at a tin<br>
Three general approaches:<br>
– Cooperative multiprocessing<br>
– Preemptive multiprocessing<br>
– Really having multiple processor TVI UTTPT OCCSS<br>Modern operating systems are m<br>Appear to do more than one thir<br>Three general approaches:<br>— Cooperative multiprocessing<br>— Preemptive multiprocessing<br>— Really having multiple processors
- 
- -
	-
	-

#### Multithreading

- **Multithreading**<br>• Multithreading programs *appear* to do more than<br>one thing at a time one thing at a time
- **Multithreading**<br>• Multithreading programs *appear* to do more than<br>one thing at a time<br>• Same ideas as multiprocessing, but within a single<br>program program • Multithreading<br>• Multithreading programs *appear* to do more than<br>one thing at a time<br>• Same ideas as multiprocessing, but within a singl<br>program<br>• More efficient than multiprocessing<br>• Java tries to hide the underlying • Multithreading programs *appear* to do more than<br>
one thing at a time<br>
• Same ideas as multiprocessing, but within a single<br>
program<br>
• More efficient than multiprocessing<br>
• Java tries to hide the underlying multiproces
- 
- implementation

## Why multithreading? Why multithreading?<br>• Allows you to do more than one thing at once<br>– Play music on your computer's CD player,<br>Download several files in the background Why multithreading?<br>Allows you to do more than one thing at once<br>– Play music on your computer's CD player,<br>– Download several files in the background,<br>– while you are writing a letter. Why multithreading?<br>
Nlows you to do more than one thing at once<br>
– Play music on your computer's CD player,<br>
– Download several files in the background,<br>
– while you are writing a letter Why multithreadir<br>Allows you to do more than one thin<br>– Play music on your computer's CD play<br>– Download several files in the backgroun<br>– while you are writing a letter<br>Multithreading is essential for anima • Allows you to do more than one thing at once<br>
– Play music on your computer's CD player,<br>
– Download several files in the background,<br>
– while you are writing a letter<br>
• Multithreading is essential for animation<br>
– One

- WHY HIUILIHIT CACHIP :<br>Allows you to do more than one thing at or<br>- Play music on your computer's CD player,<br>- Download several files in the background,<br>- while you are writing a letter<br>Multithreading is essential for anim
	-
	-
	-
- Allows you to do more than one thin<br>
 Play music on your computer's CD pla<br>
 Download several files in the backgrou<br>
 while you are writing a letter<br>
Multithreading is essential for anima<br>
 One thread does the animatio
	-
	-

### Threads

- 
- **Fhreads**<br>• A Thread is a single flow of control<br>– When you step through a program, you are follo<br>Thread Threads<br>
A Thread is a single flow of control<br>
— When you step through a program, you are following a<br>
Thread<br>
Your previous programs all had one Thread Thread • A Thread is a single flow of control<br>• When you step through a program, you are following a<br>• Your previous programs all had one Thread<br>• A Thread is an Object you can create and control • A Thread is a single flow of control<br>
• When you step through a program, you are following a<br>
• Your previous programs all had one Thread<br>
• A Thread is an Object you can create and control
- 
- 

#### Sleeping

- Sleeping<br>• Every program uses at least one Thread<br>• Throad cloop(int millisosonds): Sleeping<br>• Every program uses at least one Thread<br>• Thread.sleep(int milliseconds);<br>• try <sup>5</sup> Thread sleep(1999); ?
- 
- Sleeping<br>• Every program uses at least one Thread<br>• Thread.sleep(int milliseconds);<br>• try { Thread.sleep(1000); }<br>catch (InterruptedException e) { } catch (InterruptedException e) { } • Every program uses at least one Thread<br>• Thread.sleep (int milliseconds);<br>• try { Thread.sleep (1000); }<br>catch (InterruptedException e) { }<br>• sleep only works for the current Thread
- 

# States of a Thread States of a Thread<br>• A Thread can be in one of four states:<br>– Ready: all set to run<br>**Punning:** actually doing something

- -
	- Running: actually doing something
	- Waiting, or blocked: needs something
	- Dead: will never do anything again
- 
- State of a THI CAC<br>
 A Thread can be in one of four states:<br>
 Ready: all set to run<br>
 Running: actually doing something<br>
 Waiting, or blocked: needs something<br>
 Dead: will never do anything again<br>
 State names vary a • A Thread can be in one of four states:<br>
– Ready: all set to run<br>
– Running: actually doing something<br>
– Waiting, or blocked: needs something<br>
– Dead: will never do anything again<br>
• State names vary across textbooks<br>
• Y more

#### State transitions

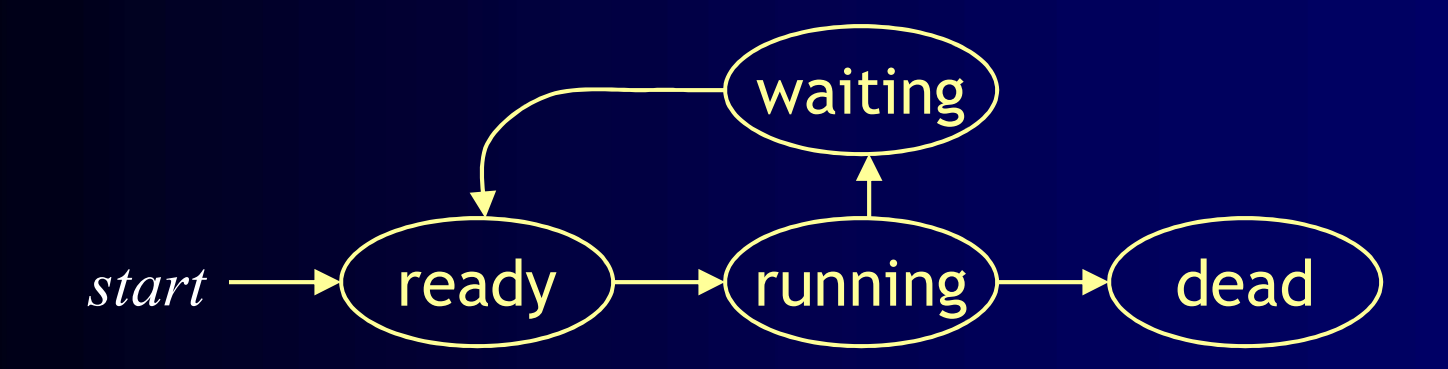

## Two ways of creating Threads Two ways of creating Thre<br>• You can extend the Thread class:<br>- class Animation extends Thread {...} Fwo ways of creating Thread<br>
You can extend the Thread class:<br>
- class Animation extends Thread {...}<br>
- Limiting, since you can only extend one class Two ways of creating Threads<br>
You can extend the Thread class:<br>
- class Animation extends Thread {...}<br>
- Limiting, since you can only extend one class<br>
Dr you can implement the Runnable interface: Two ways of creating Threads<br>
• You can extend the Thread class:<br>
– class Animation extends Thread  $\{...\}$ <br>
– Limiting, since you can only extend one class<br>
• Or you can implement the Runnable interface:<br>
– class Animation Two ways of creating Threads<br>
You can extend the Thread class:<br>
- class Animation extends Thread {...}<br>
- Limiting, since you can only extend one class<br>
Dr you can implement the Runnable interface:<br>
- class Animation imple

- -
	-
- I WO WdyS OI CI Catting I<br>
You can extend the Thread class:<br>
 class Animation extends Thread {...}<br>
 Limiting, since you can only extend one<br>
Dr you can implement the Runnable<br>
 class Animation implements Runnable<br>
 re • You can extend the Thread class:<br>
– class Animation extends Thread {...}<br>
– Limiting, since you can only extend one class<br>
• Or you can implement the Runnable interfa<br>
– class Animation implements Runnable {...}<br>
– requi
	-
	-
- 

#### Extending Thread

- **Extending Thread**<br>• class Animation extends Thread  $\{\begin{array}{c}\text{public void run() } \{code for this thread}\}\text{Anything else you want in this class}\end{array}$ public void run() {  $code$  for this thread } Anything else you want in this class } • Class Animation extends Thread {<br>
• class Animation extends Thread {<br>
public void run( ) { *code for this thread* }<br> *Anything else you want in this class*<br>
}<br>
• Animation anim = new Animation( );<br>
– A newly created Thre **EXTENDING THE CAU**<br>
<br>
Llass Animation extends Thread {<br>
public void run() { code for this thread }<br> *Anything else you want in this class*<br>
<br> **Animation anim = new Animation();**<br>
- A newly created Thread is in the **Ready** • class Animation extends Thread {<br>public void run( ) {  $code$  for this thread }<br>Anything else you want in this class<br>}<br>• Animation anim = new Animation( );<br>- A newly created Thread is in the Ready state<br>• To start the anim • class Animation extends Thread  $\{$ <br>
public void run()  $\{ code for this thread \}$ <br>
Anything else you want in this class<br>  $\}$ <br>
• Animation anim = new Animation();<br>
– Anewly created Thread is in the Ready state<br>
• To start the anim Thre • Class Animation extends Timead {<br>
public void run( ) { code for this thread }<br>
Anything else you want in this class<br>
}<br>
• Animation anim = new Animation( );<br>
– A newly created Thread is in the Ready state<br>
• To start th
- -
- 
- may not happen right away
- 

## Implementing Runnable **Implementing Runnable**<br>• class Animation implements Runnable {...}<br>• The Runnable interface requires run()<br>– This is the "main" method of your new Thread Implementing Runnable<br>• class Animation implements Runnable {...}<br>• The Runnable interface requires run( )<br>• This is the "main" method of your new Thread<br>• Animation anim = new Animation( ): Implementing Runnable<br>
lass Animation implements Runnable {...}<br>
The Runnable interface requires run()<br>
- This is the "main" method of your new Thread<br>
inimation anim = new Animation();<br>
Thread myThread = new Thread(anim); **Implementing Runnable**<br>
• class Animation implements Runnable {...}<br>
• The Runnable interface requires run( )<br>
– This is the "main" method of your new Thread<br>
• Animation anim = new Animation( );<br>
• To start the Thread ru

- 
- -
- 
- 
- Class Animation implements Runnable {...}<br>• The Runnable interface requires run()<br>• This is the "main" method of your new Thread<br>• Animation anim = new Animation();<br>• Thread myThread = new Thread(anim);<br>• To start the Th • class Animation implements Runnable  $\{\ldots\}$ <br>
• The Runnable interface requires run( )<br>
– This is the "main" method of your new Thread<br>
• Animation anim = new Animation( );<br>
• Thread myThread = new Thread(anim);<br>
• To s
	-
- (lass Animation implements Runnable {...}<br>
The Runnable interface requires run()<br>
 This is the "main" method of your new Thread<br>
();<br>
Thread myThread = new Thread(anim);<br>
To start the Thread running, call myThread.start() • class Animation implements Runnable  $\{...\}$ <br>
• The Runnable interface requires run()<br>
– This is the "main" method of your new Thread<br>
• Animation anim = new Animation();<br>
• Thread myThread = new Thread(anim);<br>
• To start Thread--it may not happen right away

# Starting a Thread Starting a Thread<br>• Every Thread has a start() method<br>• *Do not* write or override start()

- 
- $\bullet$  *Do not* write or override start()
- Starting a Thread<br>
 Every Thread has a start( ) method<br>
 *Do not* write or override start( )<br>
 You *call* start( ) to request a Thread to run<br>
 The scheduler then (eventually) calls run( ) Starting a **| hread**<br>
• Every Thread has a start( ) method<br>
• *Do not* write or override start( )<br>
• You *call* start( ) to request a Thread to run<br>
• The scheduler then (eventually) calls run( )<br>
• You must supply public
- 
- 
- Every Thread has a start( ) method<br>
 *Do not* write or override start( )<br>
 You *call* start( ) to request a Thread to run<br>
 The scheduler then (eventually) calls run( )<br>
 You must supply public void run( )<br>
 This i Every Thread has a start() method<br> *Do not* write or override start()<br>
You *call* start() to request a Thread to run<br>
The scheduler then (eventually) calls run()<br>
You must supply public void run()<br>
— This is where you put run

#### Extending Thread: summary

```
class Animation extends Thread {
  public void run( ) {
    while (okToRun) { ... }
  }
}
```
Animation anim = new Animation( ); anim.start( );

### Implementing Runnable: summary

```
class Animation extends Applet
              implements Runnable {
  public void run( ) {
    while (okToRun) { ... }
  }
}
```
Animation anim = new Animation( ); Thread myThread = new Thread(anim); myThread.start( );

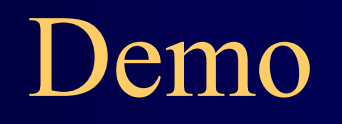

```
Example I<br>class MyThread extends Thread {<br>private String name, msg;<br>public MyThread(String name, String msg) {
      private String name, msg;
      public MyThread(String name, String msg) {
      this.name = name;
      this.msg = msg;
}
public void run() {
      System.out.println(name + " starts its execution");
      for (int i = 0; i < 5; i++) {
            System.out.println(name + " says: " + msg);
            try {
                  Thread.sleep(5000);
            ic MyThread(String name, String msg) {<br>
name = name;<br>
msg = msg;<br>
bid run() {<br>
em.out.println(name + " starts its execution");<br>
int i = 0; i < 5; i++) {<br>
System.out.println(name + " says: " + msg);<br>
try {<br>
Thread.sleep(50
      }
      System.out.println(name + " finished execution");
      }
}
```

```
class MyThread extends Thread {{
     private String name, msg;
     public MyThread(String name, String msg) {
     this.name = name;
     this.msg = msg;
}
public void run() {
     System.out.println(name + " starts its execution");
     for (int i = 0; i < 5; i++) {
           System.out.println(name + " says: " + msg);
           try {
                Thread.sleep(5000);
           ic MyThread(String name, String msg) {<br>
name = name;<br>
msg = msg;<br>
bid run() {<br>
em.out.println(name + " starts its execution");<br>
int i = 0; i < 5; i++) {<br>
System.out.println(name + " says: " + msg);<br>
try {<br>
Thread.sleep(50
      }
     System.out.println(name + " finished execution");
      }
```
}

```
class MyThread extends Thread {{
```

```
private String name, msg;
public MyThread(String name, String msg) {
this.name = name;
this.msg = msg;
```

```
public void run()
```
}

}

```
System.out.println(name + " starts its execution");
for (int i = 0; i < 5; i++) {
      System.out.println(name + " says: " + msg);
      try {
             Thread.sleep(5000);
       ic MyThread(String name, String msg) {<br>
name = name;<br>
msg = msg;<br>
<br>
budd run()<br>
{
com.out.println(name + " starts its execution");<br>
int i = 0; i < 5; i++) {<br>
System.out.println(name + " says: " + msg);<br>
try {<br>
Thread.
}
System.out.println(name + " finished execution");
}
```
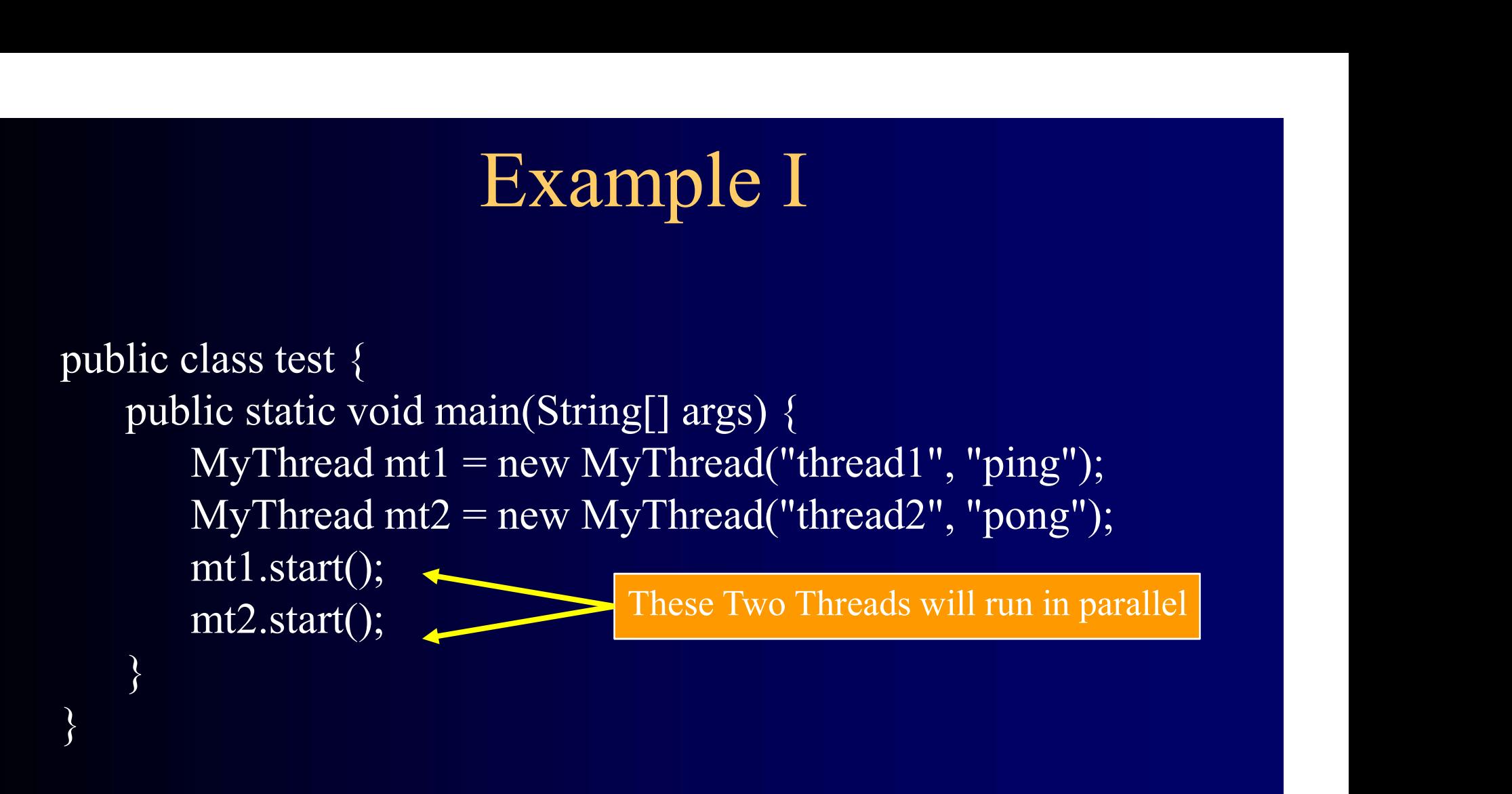

```
Example II<br>class MyThread implements Runnable {<br>private String name, msg;<br>public MyThread(String name, String msg) {
      private String name, msg;
      public MyThread(String name, String msg) {
      this.name = name;
      this.msg = msg;
}
public void run() {
      System.out.println(name + " starts its execution");
      for (int i = 0; i < 5; i++) {
            System.out.println(name + " says: " + msg);
            try {
                  Thread.sleep(5000);
            ic MyThread(String name, String msg) {<br>
name = name;<br>
msg = msg;<br>
bid run() {<br>
em.out.println(name + " starts its execution");<br>
int i = 0; i < 5; i++) {<br>
System.out.println(name + " says: " + msg);<br>
try {<br>
Thread.sleep(50
      }
      System.out.println(name + " finished execution");
      }
}
```

```
class MyThread implements Runnable {
     private String name, msg,
     public MyThread(String name, String msg) {
     this.name = name;
     this.msg = msg;
}
public void run() {
     System.out.println(name + " starts its execution");
     for (int i = 0; i < 5; i++) {
           System.out.println(name + " says: " + msg);
           try {
                Thread.sleep(5000);
           ic MyThread(String name, String msg) {<br>
name = name;<br>
msg = msg;<br>
bid run() {<br>
em.out.println(name + " starts its execution");<br>
int i = 0; i < 5; i++) {<br>
System.out.println(name + " says: " + msg);<br>
try {<br>
Thread.sleep(50
      }
     System.out.println(name + " finished execution");
      }
```
}

#### class MyThread *implements* Runnable {

```
private String name, msg,
public MyThread(String name, String msg) {
this.name = name;
```

```
this.msg = msg;
```
}

}

#### public void run() {

```
System.out.println(name + " starts its execution");
for (int i = 0; i < 5; i++) {
      System.out.println(name + " says: " + msg);
      try {
             Thread.sleep(5000);
       ic MyThread(String name, String msg) {<br>
name = name;<br>
msg = msg;<br>
<br>
cold run()<br>
{
rem.out.println(name + " starts its execution");<br>
int i = 0; i < 5; i++) {<br>
System.out.println(name + " says: " + msg);<br>
try {<br>
Thread.sl
}
System.out.println(name + " finished execution");
}
```
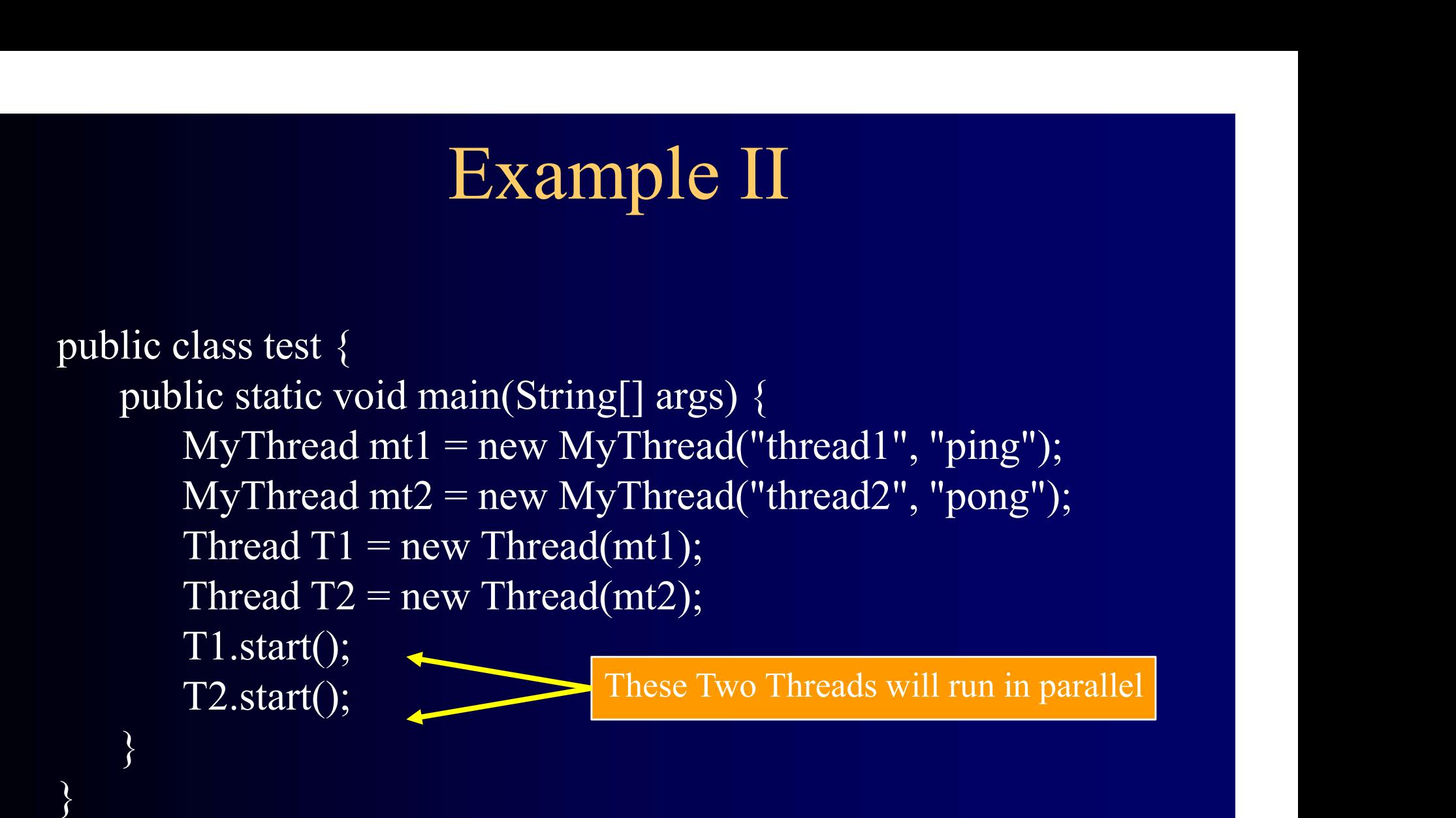

Typical output of the previous examples: thread1 starts its execution thread1 says: ping thread2 starts its execution thread2 says: pong thread1 says: ping thread2 says: pong thread1 says: ping thread2 says: pong thread1 says: ping thread2 says: pong thread1 says: ping thread2 says: pong thread1 finished execution thread2 finished execution